## 1 Text area

\setuppapersize [A4] [A4,oversized]

\setuplayout [location=middle]

\setuplayout [page]

\showframe

% \setuplayout % [page] % [backspace=3cm, % width=14cm, % topspace=3cm, % height=22.7cm] \setuplayout [page] [ backspace=3cm,

```
cutspace=4cm,
      width=middle,
   topspace=3cm,
bottomspace=4cm,
     height=middle]
```
\starttext \page[empty] \stoptext

## 2 Header and footer areas

\setuppapersize [A4] [A4,oversized]

\setuplayout [location=middle]

\setuplayout [page]

\showframe

\setuplayout [page] [ backspace=3cm, cutspace=4cm, width=middle, topspace=3cm, bottomspace=4cm, height=middle]

```
\setuplayout
  [page]
  [ header=2cm,
  headerdistance=5mm,
          footer=1cm,
  footerdistance=1cm]
```
\starttext \page[empty] \stoptext

## 3 Margin areas

\setuppapersize [A4] [A4,oversized] \setuplayout [location=middle] \setuplayout [page] \showframe \setuplayout [page] [ backspace=3cm, cutspace=4cm, width=middle, topspace=3cm, bottomspace=4cm, height=middle] \setuplayout [page] [ header=2cm, headerdistance=5mm, footer=1cm, footerdistance=1cm] \setuplayout [page] [ leftmargin=3cm, leftmargindistance=5mm, rightmargin=3cm, rightmargindistance=5mm]

\starttext \page[empty] \stoptext

## 4 Output

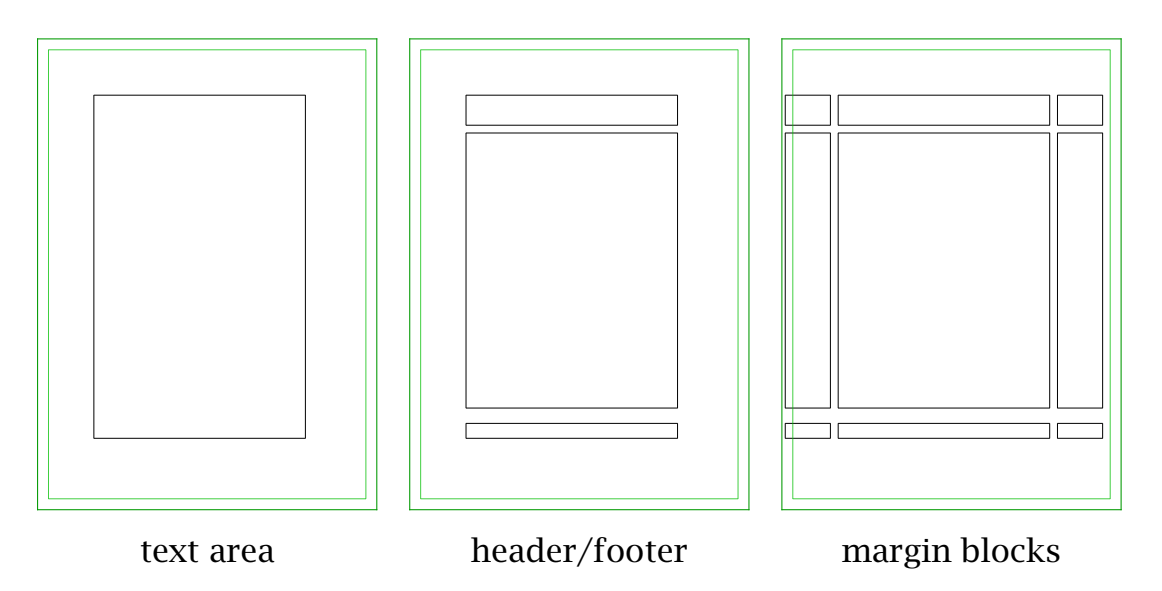

4